## JESÚS ESPINO

Software Engineer @ Mattermost

# Dissecting a Channel in Go

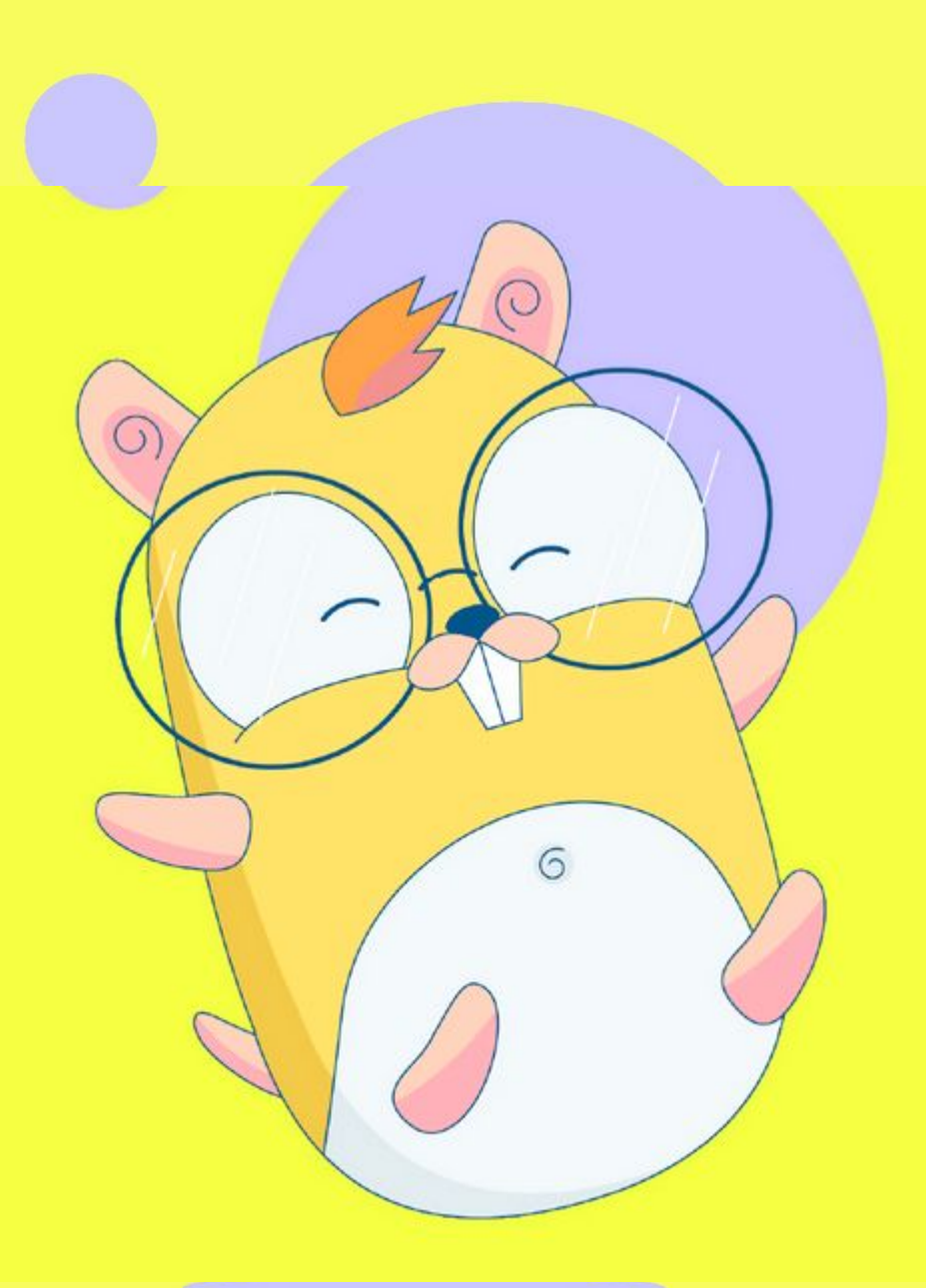

## INTRODUCTION

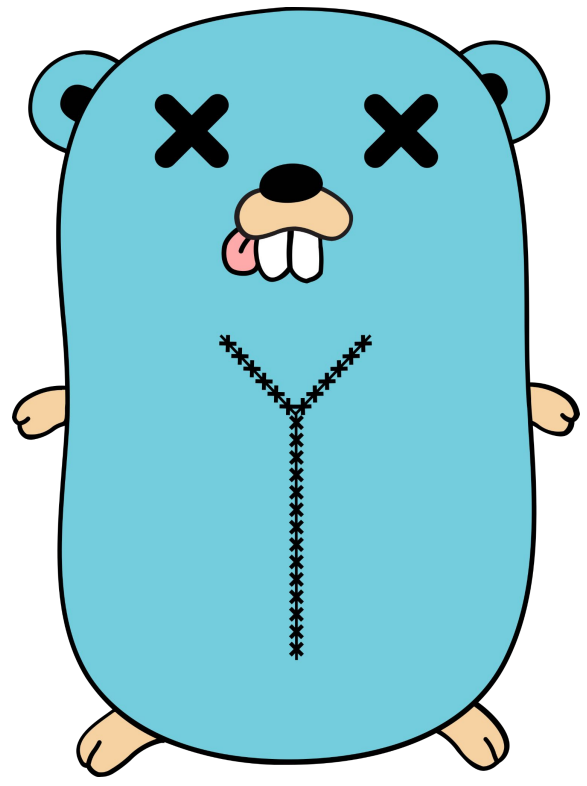

- Channels are one of the most commonly used built-in structures in go.
- We understand how to use them, but not necessarily how they work.
- We are going to analyze how they work under the hood.
- We are going to do it through an experimental approach.
- After this talk you will understand better how channels are shaped in memory and what are the implications of that.

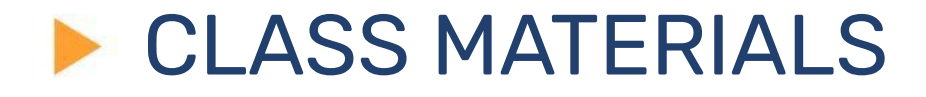

• The scalpel

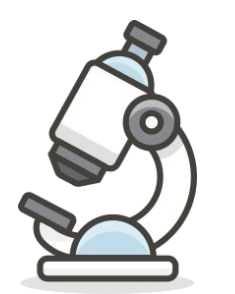

• The microscope

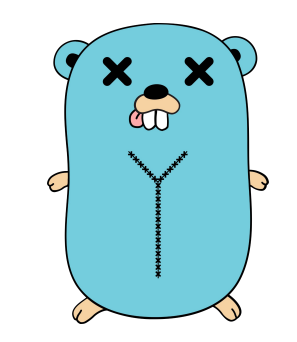

• The subject

![](_page_2_Picture_6.jpeg)

![](_page_3_Picture_0.jpeg)

 cs := unsafe.Pointer(\*(\*uintptr)(unsafe.Pointer(channel))) return (\*channelStruct)(cs)

## $\blacktriangleright$

![](_page_4_Picture_1.jpeg)

The microscope **func Microscope func Microscope** (cs \*channelStruct) { fmt.Printf("Total data in queue: %d\n", cs.qcount) fmt.Printf("Size of the queue: %d\n", cs.dataqsiz) fmt.Printf("Buffer address: %p\n", cs.buf) fmt.Printf("Element size: %d\n", cs.elemsize) fmt.Printf("Queued elements: %v\n", \*cs.buf) fmt.Printf("Closed: %d\n", cs.closed) fmt.Printf("Element Type Address: %d\n", cs.elemtype) fmt.Printf("Send Index: %d\n", cs.sendx) fmt.Printf("Receive Index: %d\n", cs.recvx) fmt.Printf("Receive Wait list first address: 0x%x\n", cs.recvq.first) fmt.Printf("Receive Wait list last address: 0x%x\n", cs.recvq.last) fmt.Printf("Send Wait list first address: 0x%x\n", cs.sendq.first) fmt.Printf("Send Wait list last address: 0x%x\n", cs.sendq.last) fmt.Println("-------------------------------")

}

![](_page_5_Picture_0.jpeg)

# The subject  $c := make(char int32, 4)$

![](_page_6_Figure_0.jpeg)

```
 first uintptr
    last uintptr
}
type channelStruct struct {
    qcount uint
    dataqsiz uint
   buf *(4]int32
    elemsize uint16
    closed uint32
    elemtype uintptr
    sendx uint
    recvx uint
    recvq waitq
    sendq waitq
    lock uintptr
}
```
![](_page_7_Figure_0.jpeg)

![](_page_7_Picture_91.jpeg)

![](_page_8_Figure_0.jpeg)

![](_page_8_Picture_92.jpeg)

![](_page_9_Figure_0.jpeg)

![](_page_9_Picture_101.jpeg)

## $\blacktriangleright$  Read from the channel

![](_page_10_Figure_1.jpeg)

![](_page_10_Picture_96.jpeg)

![](_page_11_Figure_0.jpeg)

### Microscope(cs) -------------- Total data in queue: 3 Size of the queue: 4 Buffer address: 0xc000130060 Element size: 4 Queued elements:  $[1 \ 0 \ 3 \ 2]$ Closed: 0 Element Type Address: 4870720 Send Index: 1 Receive Index: 2 Receive Wait list first address: 0x0 Receive Wait list last address: 0x0 Send Wait list first address: 0x0 Send Wait list last address: 0x0

![](_page_12_Figure_0.jpeg)

```
<-c<-c<-cMicroscope(cs)
--------------
Total data in queue: 0
Size of the queue: 4
Buffer address: 0xc000130060
Element size: 4
Queued elements: [0 0 0 0]
Closed: 0
Element Type Address: 4870720
Send Index: 1
Receive Index: 1
Receive Wait list first address: 0xc000194000
Receive Wait list last address: 0xc000194000
Send Wait list first address: 0x0
Send Wait list last address: 0x0
```
![](_page_13_Figure_0.jpeg)

![](_page_13_Picture_90.jpeg)

![](_page_14_Picture_0.jpeg)

- The channel go code: **[src/runtime/chan.go](https://golang.org/src/runtime/chan.go)**
- My code:<http://github.com/jespino/dissecting-go>

 $\Box$ 

## Thank You

jespinog **(?)** jespino

# In jesus-espino

 $\equiv$ 

 $\circ$ 

 $\omega$ 

**HE** 

B

 $\partial$